# Βασικές Έννοιες στη Λειτουργία ενός Δικτύου Υπολογιστών Τα μέσα μετάδοσης στη λειτουργία των δικτύων

### 1. Κατεύθυνση διδασκαλίας:

Στη δραστηριότητα αυτή, οι μαθητές και οι μαθήτριες, χρησιμοποιώντας Εκπαιδευτικό Λογισμικό (Ε.Λ.), καλούνται να οπτικοποιήσουν και να απεικονίσουν βασικά υλικά στη σύσταση του δικτύου. Έτσι θα μπορέσουν να εξοικειωθούν με τις λειτουργίες της ανταλλαγής πληροφοριών και να κατανοήσουν τη σημασία βασικών μέσων και χαρακτηριστικών στη λειτουργία ενός δικτύου.

## 2. Τάξη στην ύλη της οποίας εντάσσεται η δραστηριότητα: Β΄ Γυμνασίου

3. Ενότητες του Αναλυτικού προγράμματος σπουδών στις οποίες αναφέρεται:

- 1) Η μεταφορά δεδομένων μέσω δικτύων.
- 2) Μέσα μετάδοσης σημάτων.

### 4. Αναμενόμενα αποτελέσματα:

Όταν ολοκληρωθεί η δραστηριότητα αυτή οι μαθητές και οι μαθήτριες θα πρέπει να μπορούν:

- Να περιγράφουν τα μέσα μετάδοσης σημάτων.
- Να αναγνωρίζουν τις κατηγορίες των τηλεφωνικών γραμμών.

### 5. Λογισμικά που χρησιμοποιούνται στο εργαστήριο:

1) «Δημιουργός Μοντέλων (2.1)», Οδύσσεια – Σειρήνες, Φορέας υλοποίησης: Ε.Α.Ι.Τ.Υ

### 6. Διδακτικές ώρες που απαιτούνται: Μία έως δύο (1 - 2) ώρες

#### 7. Προετοιμασία:

Απαραίτητο είναι ο εκπαιδευτικός:

- 1. Να έχει εγκαταστήσει από πριν τα απαιτούμενα λογισμικά στους υπολογιστές των μαθητών.
- 2. Να έχει εκτυπώσει τα φύλλα εργασίας που δίνονται μαζί με τη δραστηριότητα, ώστε να τα μοιράσει στους μαθητές κατά την ώρα του μαθήματος.
- 3. Να έχει εκτελέσει δοκιμαστικά από πριν, την κάθε δραστηριότητα που πρόκειται να διδαχθεί. Έτσι θα μπορέσει να εξοικειωθεί με τη χρήση και τη συνεργασία των λογισμικών που χρησιμοποιούνται σ' αυτήν, ώστε να είναι σε θέση να καθοδηγήσει με ακρίβεια και τον κατάλληλο ρυθμό τους μαθητές και τις μαθήτριές του κατά τη διάρκεια της εκπαιδευτικής διαδικασίας.
- 4. Να έχει διδάξει το μάθημα για τα χαρακτηριστικά των μέσων μετάδοσης στη μεταφορά των δεδομένων.

# Βασικές Έννοιες στη Λειτουργία ενός Δικτύου Υπολογιστών Τα μέσα μετάδοσης στη λειτουργία των δικτύων

## Εισαγωγή – περιγραφή της δραστηριότητας

Με τη δραστηριότητα αυτή ο μαθητής και η μαθήτρια, παρακολουθεί το συσχετισμό βασικών εννοιών στην ανταλλαγή πληροφοριών και μελετά όπως και απεικονίζει χαρακτηριστικά των μέσων με τα οποία υλοποιείται ένα δίκτυο.

### Εκκίνηση δραστηριότητας

1. Αποθηκεύστε τα αρχεία εργασίας connections.prb και connections.mdl (που θα εντοπίσετε στο συμπιεσμένο αρχείο act1.zip) στο φάκελο:

# «c:\Program files\ModelsCreator2.1\DATA\Class A\s\Πληροφορική\».

2. Ενεργοποιήστε την εφαρμογή «Δημιουργός\_Μοντέλων» και αφού επιλέξετε την εικόνα του μαθητή πληκτρολογήστε «s».

- 3. Επιλέξτε:
	- α) Θέματα μελέτης
	- β) Άνοιγμα
	- γ) Από την κατηγορία «Πληροφορική» ανοίξτε το αρχείο «connections».
- 4. Μελετήστε το θέμα: «Συνδέσεις Δικτύων».

5. Στη συνέχεια «Μοντέλο->Άνοιγμα» Κατηγορία: «Πληροφορική» ανοίξτε το μοντέλο «connections».

6. Παρατηρήστε την ιεραρχημένη κατηγοριοποίηση που περιλαμβάνεται στο μοντέλο που αναπτύσσεται στο παράθυρο της εφαρμογής και αφού συμπληρώσετε\* (πατώντας διπλό κλικ) όπου υπάρχουν κενά στο δενδρικό διάγραμμα, απαντήστε στις ερωτήσεις που ακολουθούν.

#### Ερωτήσεις

1) Στα ενσύρματα δίκτυα μπορούν να χρησιμοποιηθούν ως μέσα σύνδεσης τα εξής:

Α) \_\_\_ <mark>Συνεστραμμένο ζεύγος καλωδίων</mark>

- Β) \_\_\_Ομοαξονικό καλώδιο\_\_\_\_
- Γ) \_\_\_\_\_<mark>Οπτικές Ίνες</mark>

2) Κατονομάστε τα είδη τηλεφωνικών συνδέσεων που γνωρίζετε.

Α) \_\_ <mark>Απλή τηλεφωνική γραμμή (PSTN)</mark>

- Β) <mark>Ψηφιακό δίκτυο ενοποιημένων υπηρεσιών (ISDN)</mark>
- Γ) <sup>Ε</sup>υρυζωνικές συνδέσεις (DSL)
- Δ) \_\_\_\_ Οπτικές Ίνες \_\_\_\_\_\_

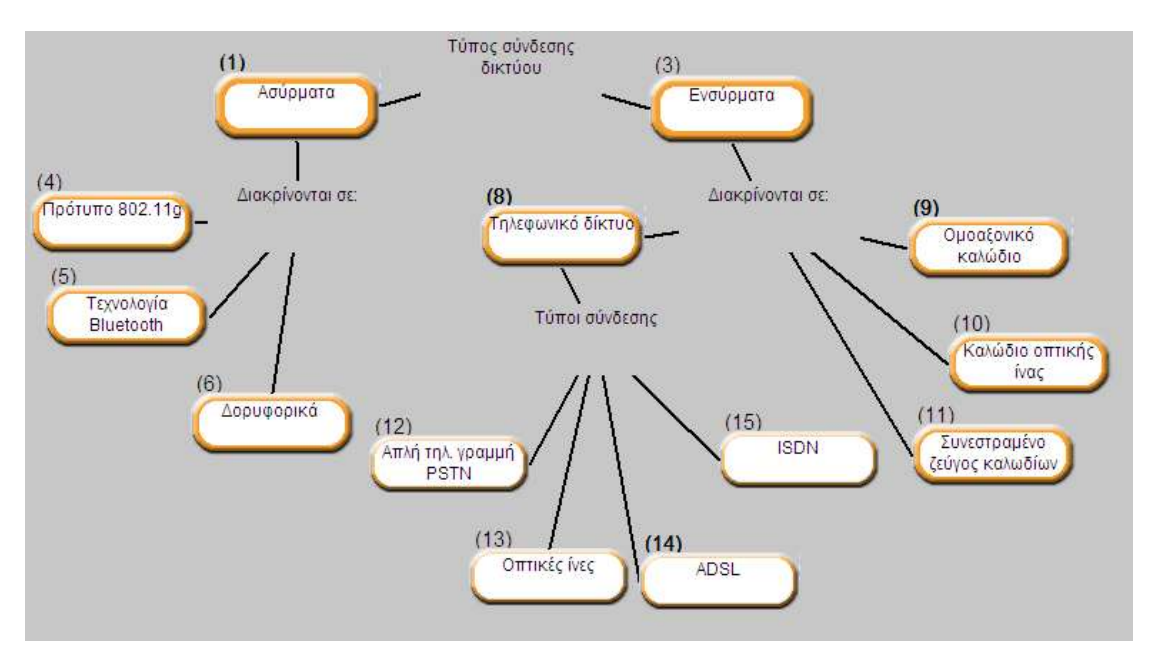

### \* Εδώ βλέπετε συμπληρωμένο το δενδρικό διάγραμμα των συνδέσεων: